**AutoCAD Crack [Mac/Win]**

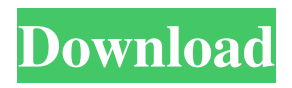

**AutoCAD Free License Key Free PC/Windows**

Since its early days, AutoCAD was designed to be a complete CAD solution for the mechanical, architectural, and surveying professions. In 1989 Autodesk further developed the application, adding layers and setting up data exchange with Microsoft Windows and DGN (a predecessor to DWG). Autodesk stopped releasing AutoCAD for Windows in 2014, but continues to

release updates for the Mac app. AutoCAD is used for almost all areas of architectural, engineering, and surveying. The program is used for the creation of architectural drawings for clients and construction firms, the creation of engineering blueprints and component lists, and the design of mechanical and electrical schematics. AutoCAD supports 2D drafting, 3D modeling and rendering, animation, and vector and bitmap printing. It also supports a number of different coordinate systems and has many options for the creation of specialized drawings, including electrical schematics, mechanical schematics, and

specialist drawings, such as installation and plumbing plans. In this article, we will show you how to use AutoCAD for architectural drafting. In addition to drawing, you can use AutoCAD to edit and manipulate plans, sections, and elevations. Creating an architectural plan A typical architectural drafting workflow consists of drawing, editing, and annotating drawings and sections. You can also enter dimensions and export drawings to other formats, such as DWF, DWG, or PDF. In this section, we will show you how to use AutoCAD for architectural drafting. 1. First, you need to open a new drawing, choose the type of plan (an elevation or a cross

section), and then position the drawing's origin. To do so, click on the Open Drawing button on the Welcome screen. 2. If you choose the Elevation option, you will open an elevation plan. You can choose the type of view and click on the From button to start a sketch from a known location. This will set the plan's origin to the coordinates that you specify. 3. If you choose the Cross Section option, you will open a cross sectional plan. You can choose to draw a cross sectional plan with a dotted outline or simply set the origin by choosing the From button on the Welcome screen. 4. If the drawings already exist, you can change the

## current drawing by using the Open

**AutoCAD Crack**

Core libraries The AutoCAD software also includes several core libraries. These are located in the SOFTWARE\AutoCAD folder. The library provided by the installation media is the only one that is used by default, but developers can choose to build their own custom core libraries and use them with AutoCAD to save a significant amount of disk space. Most of the core libraries are internal to the AutoCAD product; they are not publicly available. Some have been

released under the LGPL for public use. These include the following: Autodesk BIM 360 Core Libraries Conceptual Modeling - A library for visualizing AutoCAD models in BIM 360. BIM 360 Model Display Manager (MSD) - This library controls the appearance of a BIM 360 model using a widget-based interface on Windows. It also has the functionality to display vector objects on an architectural model. BIM 360 Native Project and Render Manager (NPM) - This library handles the rendering of BIM 360 in AutoCAD. BIM 360 Shared Project Creator (SC) - This is a project creation tool for AutoCAD based on the

Windows Shell. It allows the creation of a new project, saving the XML file, and importing the project for use in AutoCAD. BIM 360 Scripts - A library for the Script editor. This allows using JavaScript and VBScript scripting. AutoLISP AutoLISP is an interpreted language that was originally designed for customizing AutoCAD. The current version of AutoLISP is called Interactive LISP and is used for script writing and for scripting AutoCAD extensions. However, Interative LISP has been superseded by ObjectARX. ObjectARX is an alternative programming language for AutoCAD extensions. ObjectARX AutoCAD's

ObjectARX is a programming language based on ObjectARX. It extends ObjectARX with AutoCAD specific features such as a programming environment with a class browser, an autocomplete feature and support for user-defined functions. ObjectARX is a class library. There are three kinds of ObjectARX classes: components, editors and views. The following table is a quick overview of the purpose of each class. The component model is the heart of AutoCAD, and provides the foundation for application development. Components are containers of other objects. They contain drawings, blocks, dimensions,

## text, pictures 5b5f913d15

Run the Autocad application. Open a 3D drawing. Launch the Autocad 2018 R.S.V.P. keygen. You must wait for the keygen to automatically install. After this is done, click on the big blue button in the bottom right corner. This will start the keygen process. You will be asked for a serial key which you can then save to a file. The serial number will be given as 8 digit, generated string. Copy and paste this number in the relevant field of the registration. Confirm and generate your serial. You are all set. Enjoy Autocad 2018 R.S.V.P.a, Epifluorescence images of

filopodia and lamellipodia in HUVECs, illustrating the effect of 0.1, 1.0, and 10.0 mM of MSX2-139, with respect to control, on the corresponding microtubule assembly in cells. Scale bar, 20 μm. Inset, Magnification of the boxed area in (\*\*a\*\*). Arrows, MSX2-139 is preferentially localized to FAs. (\*\*b\*\*) Quantification of FAs from three independent experiments, as in (\*\*a\*\*). (\*\*c\*\*) Representative immunofluorescence images for the microtubule plus-end tracking protein EB1 from control and MSX2-139-treated cells. EB1 and microtubules are co-localized at the plus-ends of microtubules in control

cells. In contrast, EB1 is located far from the plus-ends of microtubules in MSX2-139-treated cells. (\*\*d\*\*) Quantification of EB1-positive microtubule plus-ends from three independent experiments, as in (\*\*c\*\*). Data are represented as mean ± SEM, \\*\\*\\*\\*\*P\* \

**What's New In?**

Help your customers and partners with customer reviews and walkthroughs. With new "Markup Assist" in the

"Review and Send" menu, customers can quickly review and provide feedback on your design. In AutoCAD, reviewers can export a file in the same format as the design's source document, so they can incorporate changes directly into the design. Markup Import and Markup Assist are available on all AutoCAD and AutoCAD LT versions. Multi-CAD conversion from PDFs: Create a PDF from a drawing with the export to PDF command. Keep the original in the same format as the PDF, so users can easily open the PDF and review the drawing as the designer intended. (video: 1:21 min.) Viewing drawings in PDF format and viewing

## them in a PDF viewer is now an option in the Properties tab of the PDF window. Different drawing layers can now be viewed in a PDF. Use the feature in the PDF window to set the view for the PDF and specify how many and which layers in the drawing should be visible. (video: 1:07 min.)

Support for connecting to Microsoft Azure cloud storage: Use Microsoft Azure to store and share files with customers. Create files with 1GB of free storage and no limits on file size, or use the free file share option to share files with others. (video: 1:03 min.) Drawing Tools: Performance enhancements to the tools that help you

create, move, and manipulate your designs: The "Simplify" command is now faster. The latest version of the "Simplify" command displays drawing context around selected objects, helping to identify objects in your drawing. (video: 1:09 min.) The "Convert" command now displays the correct blocks to select when converting object components. (video: 1:06 min.) The "Move" command is now more responsive when you're using a tablet. When you select multiple blocks in the Move tool, there is no longer a delay when you toggle between multiple blocks. (video: 1:21 min.) The Move tool is now faster when you're using a

tablet. When you zoom in on an object in an image, the image now uses the same viewing magnification as the document that is displayed. (video:

**System Requirements For AutoCAD:**

## OS: Windows 7, Windows 8, or Windows 10 Processor: Intel Core i5 Memory: 4 GB RAM Graphics: Nvidia GTX 460 or AMD HD DirectX: Version 11 Storage: 50 GB available space Sound Card: DirectX compatible DVD Player: To Watch \_

The official website is available in Chinese and English, for more info please visit: Report any bugs or feedback you may

\_\_\_\_\_\_\_\_\_\_\_\_\_\_\_\_\_\_\_\_\_\_\_\_\_\_\_\_\_\_\_

<http://purosautoshartford.com/wp-content/uploads/2022/06/AutoCAD-1.pdf> <https://blackwallstreet.ca/wp-content/uploads/2022/06/AutoCAD-2.pdf> <http://sawkillarmoryllc.com/autocad-24-0-crack-registration-code-download/> <https://ceprekotabsing.wixsite.com/dinroysquatan/post/autocad-19-1-crack-activator-2022> <https://myvideotoolbox.com/autocad-2018-22-0-crack-free-download-3264bit-2022-latest/> <https://aprendeconmontessori.com/autocad-2018-22-0-crack-download-mac-win-latest-2022/> <https://luxurygamingllc.com/wp-content/uploads/2022/06/ivasco.pdf>

<https://template-education.com/wp-content/uploads/2022/06/mantaij.pdf>

<https://earthoceanandairtravel.com/2022/06/07/autocad-24-0-serial-number-full-torrent-free-download/>

<http://aocuoieva.com/autocad-19-1-crack-license-code-keygen-win-mac/>

<https://aqaratalpha.com/autocad-2017-21-0-crack-win-mac/>

<https://varistor03.ru/wp-content/uploads/2022/06/nathpel.pdf>

<http://www.kengerhard.com/autocad-activation-key-download-3264bit-april-2022/>

<https://foreignaffairsnews.com/wp-content/uploads/2022/06/AutoCAD.pdf>

<http://mir-ok.ru/wp-content/uploads/2022/06/AutoCAD-7.pdf>

<https://sindisfac.com.br/advert/autocad-with-key-download-x64-updated-2022/>

<https://harringtonsorganic.com/?p=5798>

<http://armina.bio/?p=10787>

<https://www.invertebase.org/portal/checklists/checklist.php?clid=7686>

<https://www.iltossicoindipendente.it/2022/06/07/autocad-2020-23-1-crack/>